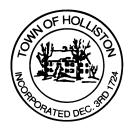

## TOWN OF HOLLISTON SELECT BOARD AGENDA

703 Washington Street

508-429-0608

## August 15, 2022 SELECT BOARD MEETING ROOM - 105

7:00 P.M.

- 1.) **Update on Solar Project at Marshall Street Transfer Station** from Town Counsel, Beacon Integrated Solutions, SolSystems
- 2.) Public Comment
- 3.) Warrants
- 4.) Comments from Town Administrator
- 5.) Selection of Representative for Select Board / Finance Committee Subgroup on Capital Planning

## 7:45 P.M.

6.) Continued Hearing for Chamberlain Street Pole Hearing from July 11, 2022 for newly built homes

## 8:00 P.M

- 7.) **PUBLIC FORUM DPW Facility Feasibility** Site Review and Deliberation
  - a. Public Comment to be accepted during meeting, or prior via email (see instructions on pg. 2)
- 8.) Board Business
  - a. Meeting Minutes June 27, 2022
  - b. Meeting minutes June 28, 2022
  - c. Senior Center Donation, gift account \$500. Joseph and Faith Tiberio foundation
- 9.) Other Business

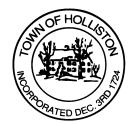

Town Hall has limited Public Access, to join the Select Board Meeting go to: <u>https://us02web.zoom.us/j/87849105750</u> and enter 24680 for password. You can also join by phone by calling 1-646-558-8656 then enter Meeting ID: 878 4910 5750 and when prompted for password enter 24680

<u>**Public Comment</u>** can be sent to the Select Board in advance of the meeting to <u>MuzzyD@holliston.k12.ma.us</u> and be read into the record by the Town Administrator or Chair of the Board.</u>

During the meeting, if attending remotely, the Select Board Chair will recognize the in-person and remote audience under "Public Comment" on the agenda. If participating remotely, stakeholders may notify the Board of interest in public comment by using the "Chat" function on Zoom, or by using the "Raise Hand" function found under the "Reaction" button.

If participating remotely via phone, when invited to add Public Comment, press <u>\*9</u> to indicate you would like to speak. Once recognized by the Chair of the Board you must use <u>\*6</u> to unmute [the Zoom moderator will automatically mute all participants when they join].